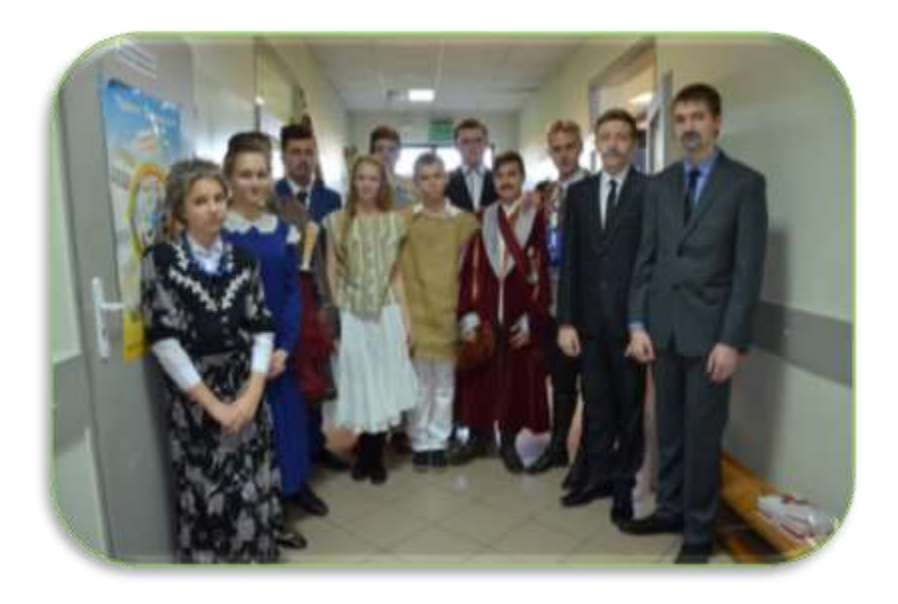

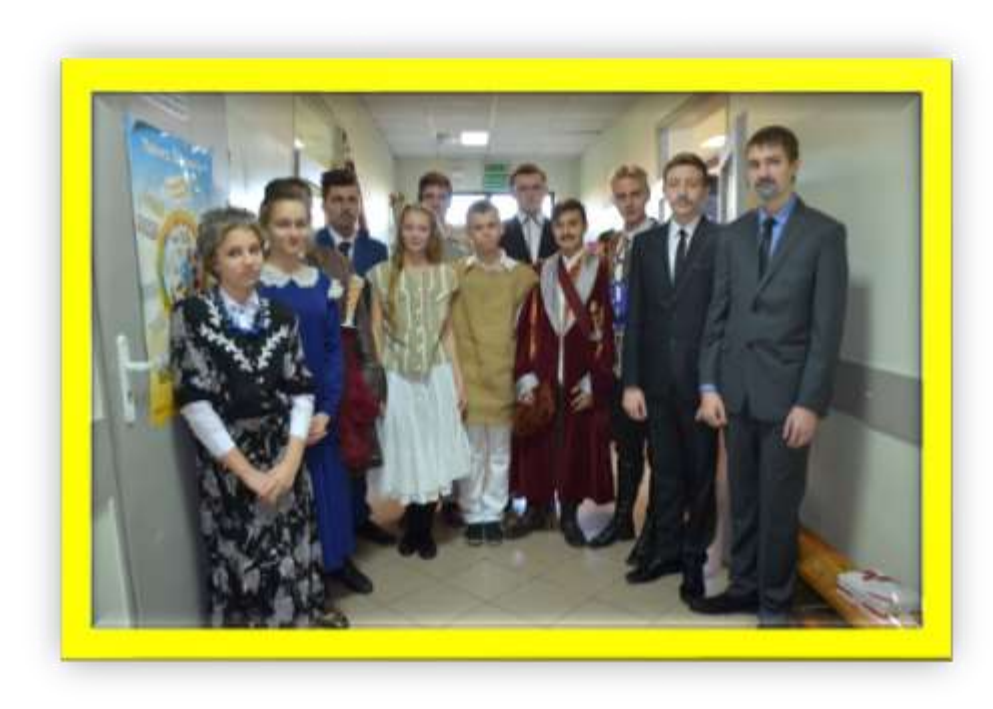

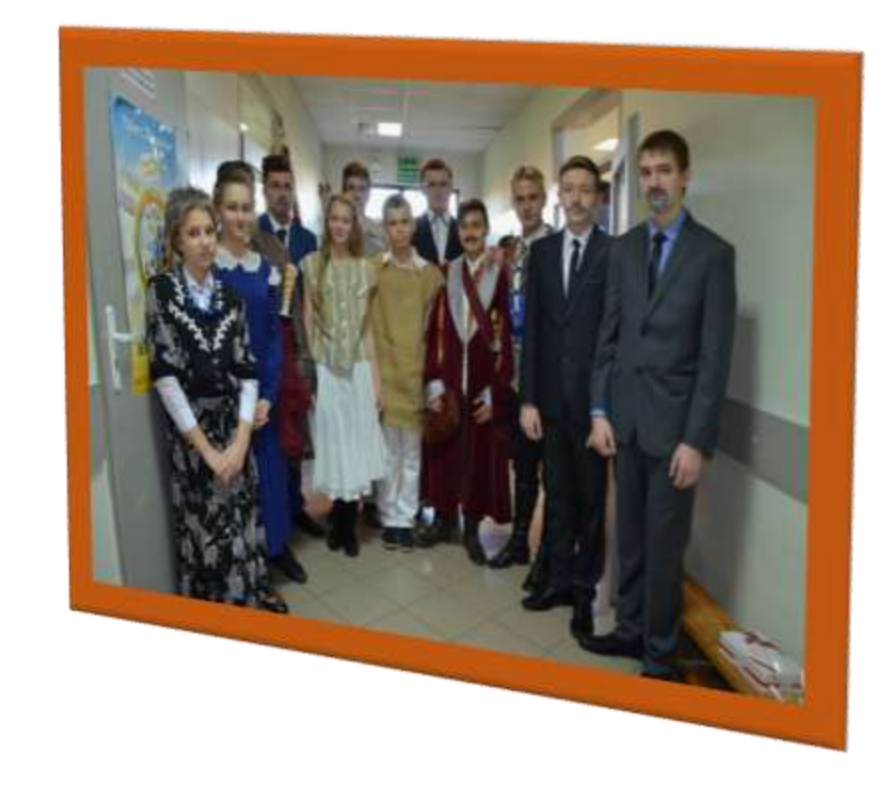

POLECENIE: W GOOGLE CHROME WYSZUKAJ ZDJĘCIE WPISUJĄC SPPN NOWE SKALMIERZYCE SKOPIUJ I SFORMATUJ ZDJĘCIE WEDŁUG WZORÓW

## **POLECENIE:** PRZYGOTUJ IDENTYCZNY OBRAZ

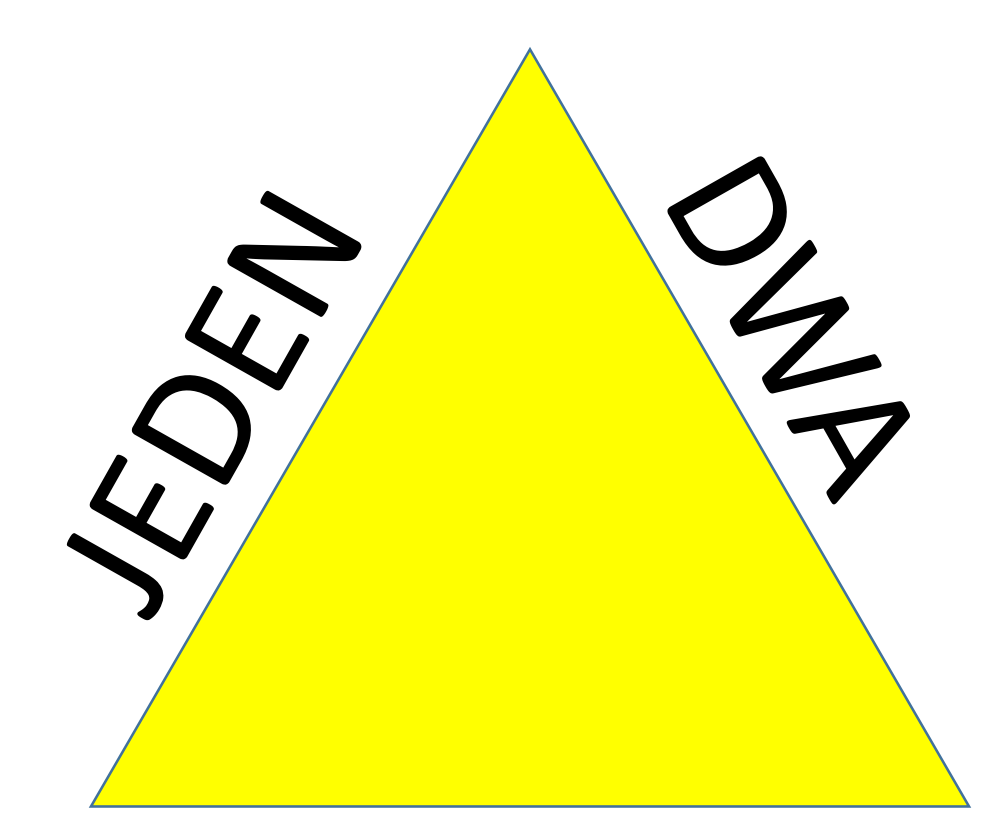

## TRZY

## **POLECENIE: PRZYGOTUJ IDENTYCZNY OBRAZ**

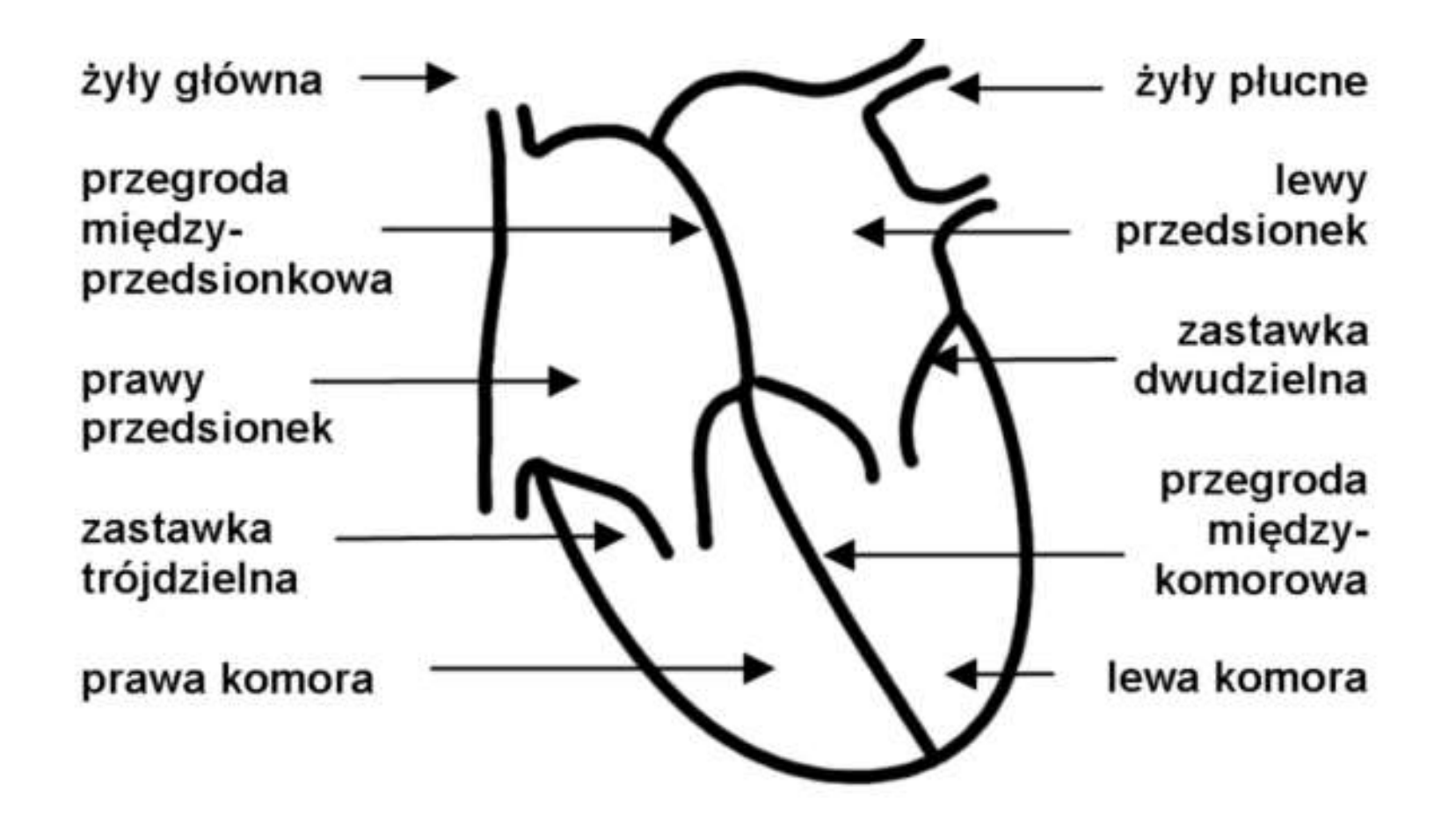

## **POLECENIE:** PRZYGOTUJ IDENTYCZNY OBRAZ

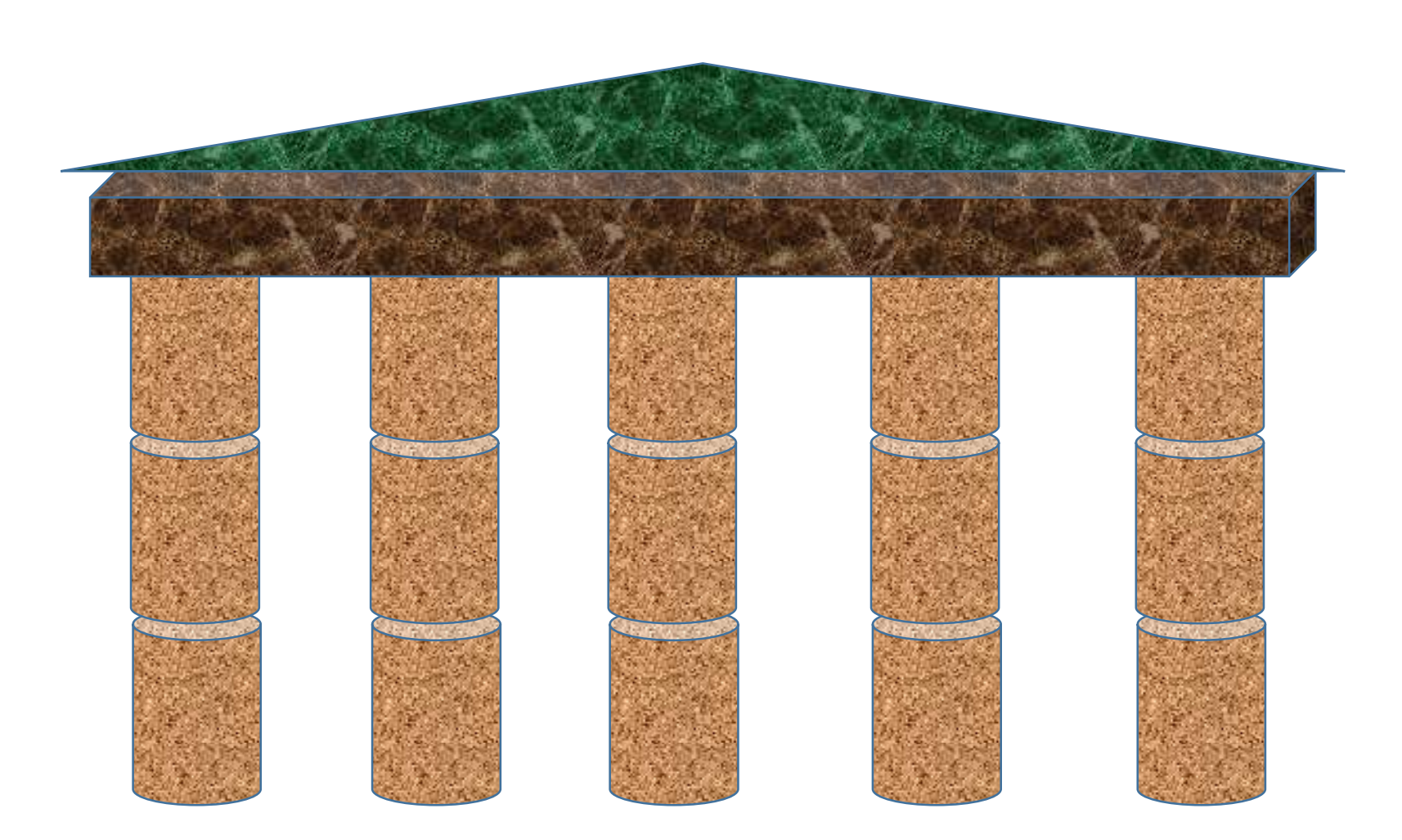